#### **Light simulations in LArSoft for the 3x1x1 and 6x6x6 detectors**

Spanish WA105 Meeting January 2018

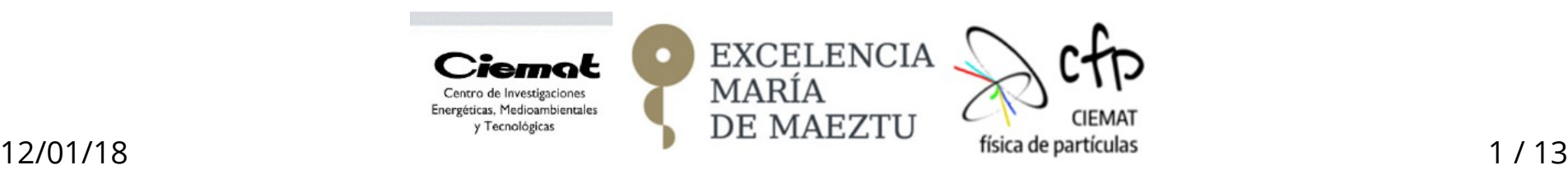

## **Table of contents**

- Status of the Dual Phase Light Simulation in QScan and LArSoft.
- Towards a full Dual Phase Light Simulation in LArSoft (steps and schedule).
- Latest contributions:
	- PMT Geometry.
	- Light Maps.
- Situation now and very next steps.

#### **Status of the light simulation in the Dual Phase prototypes**

- Light simulation in **QScan**:
	- Complete light simulation (S1 and S2) implemented for protoDUNE DP and for WA105 3x1x1 m3.
	- Propagation of light approximated through a *Light Map* generated with LightSim, an external package (LAPP). It includes:
		- Rayleigh scattering, absorption of detector elements, TPB response, arrival time of each photon.
	- Quantum efficiency and LAr absorption also included (outside the map).
	- PMT response not implemented (on going).
- Light simulation in **LArSoft**:
	- Necessary to compare with Single Phase, and for DUNE.
	- No S2 implemented.
	- Very simple geometry. Important elements for the light simulation are missing (cathode, grid, field cage, etc.).

# **Light Simulation in LArSoft**

There are two options to simulate light in **LArSoft**:

#### ● **Full Optical Simulation**:

- It includes generation and propagation of S1 light (including Cherenkov radiation).
- Many physical parameters can be modified (Absorption length spectrum, Rayleigh spectrum, Scintillation Yield).
- It tracks every photon. Very heavy.

#### ● **Fast Optical Simulation**:

- It parametrizes the propagation of the S1 light through a *Photon Library* (generated through a Full Optical Simulation). It includes:
	- Rayleigh scattering, absorption of detector elements and **LAr absorption**.
- It assumes isotropic generation of light (no Cherenkov radiation).
- Physical parameters are used in the generation of the library (i.e. a new library is required for different purities).
- The *Photon Library* assigns to every photon a probability to reach a PMT, and then, the arrival time is parametrised according to the geometry. Much faster.

#### **Planning for the Dual Phase Photon Detection simulation work:**

#### An ambitious schedule

- 12/17: PMT geometry code for pDUNE-DP merged into LArSoft
- 01/18: use pDUNE-DP S2 map from LightSim in LArSoft
- 03/18: full pDUNE-DP optical geometry and S1 map creation in **LArSoft**
- 03/18: compare LightSim/LarSoft/analytical pDUNE-DP S1 maps
- 05/17: same for pDUNE-DP S2 light simulation
- 07/18: a first solution for full DP FD optical simulation in LArSoft
- 07/18: Electronics response simulation
- 08/18: WG focus moves from simulation to physics/ reconstruction

 $11$ 

12/01/18 5 / 13 Meeting (November 3th): From Michel Sorel's presentation on DP Photon Detection Consortium <https://indico.fnal.gov/event/15824/>

**DUNE** 

## **Work done so far:**

- Implementation of a detailed PMT Geometry.
- Positioning of the PMTs inside the detector for the 3x1x1 and protoDUNE DP.
- First tests generating a Photon Library natively in LArSoft (full optical simulation).
- Conversion of LightSim Light Maps into LArSoft Photon Library format (for both geometries, protoDUNE DP and 3x1x1)
- Implementation of a S1 Photon Library in protoDUNE PD and 3x1x1.

#### **PMT Geometry**

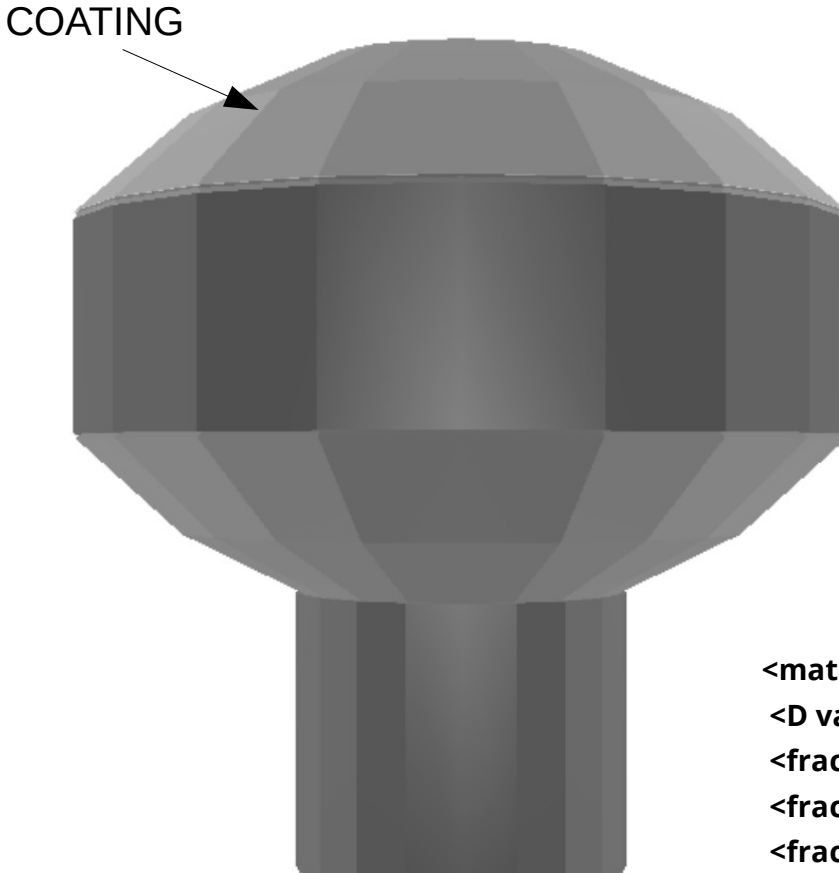

- Same geometry as LightSim (the software from LAPP that generated the light maps).
- One volume for the whole PMT (in glass) + another one for the coating.
- Plus an acrylic plate for some of the 3x1x1 PMTs.
- The coating is defined as the **volOpDetSensitive.**

12/01/18 7 / 13  **<material name="Glass"> <D value="2.74351" unit="g/cm3"/> <fraction n="0.600" ref="SiO2"/> <fraction n="0.118" ref="Al2O3"/> <fraction n="0.001" ref="Fe2O3"/> <fraction n="0.224" ref="CaO"/> <fraction n="0.034" ref="MgO"/> <fraction n="0.010" ref="Na2O"/> <fraction n="0.013" ref="TiO2"/> </material>**

**<material name="Acrylic"> <D value="1.19" unit="g/cm3"/> <fraction n="0.600" ref="carbon"/> <fraction n="0.320" ref="oxygen"/> <fraction n="0.080" ref="hydrogen"/> </material>**

#### **WA105-3×1×1 m3 DP LAr-TPC**

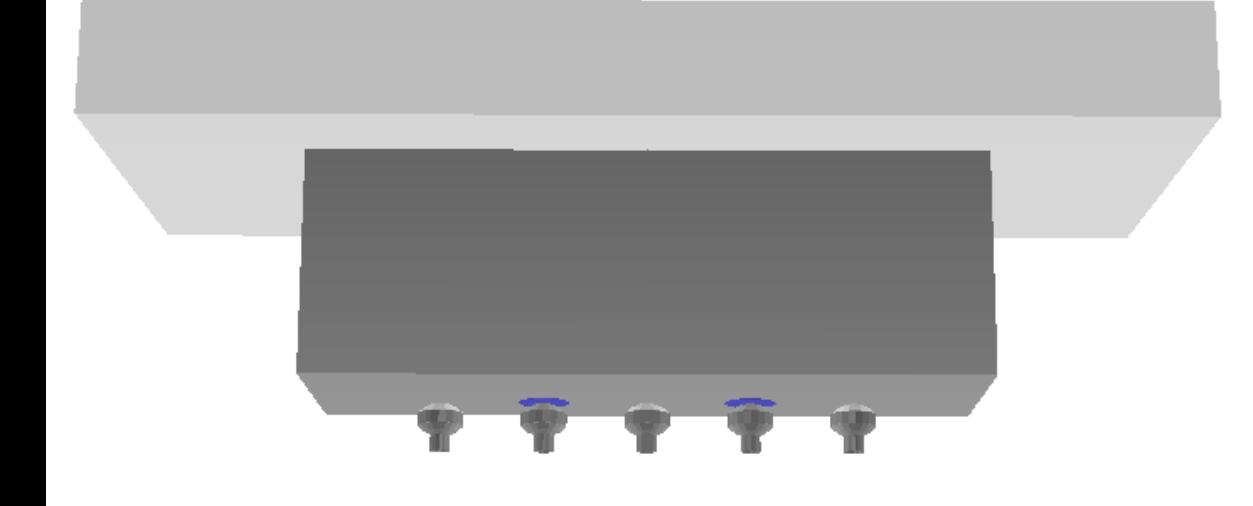

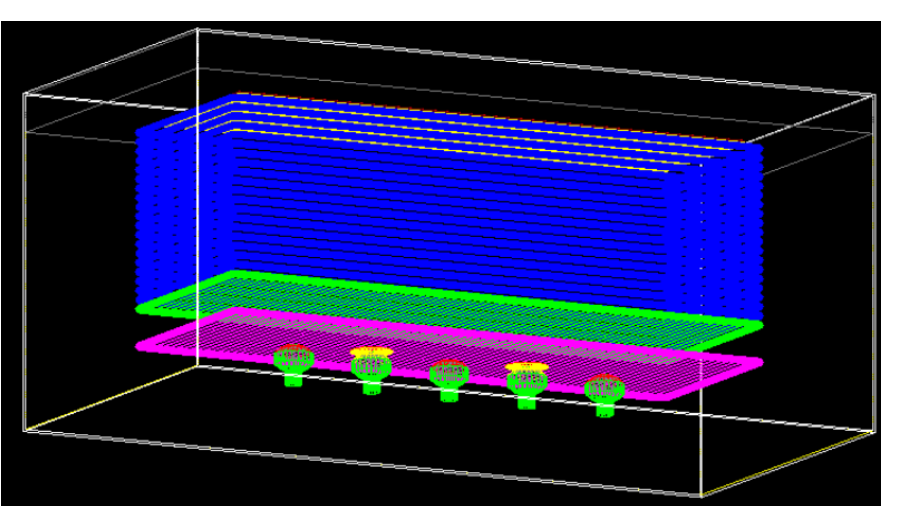

Up: View of the implemented geometry in LArSoft (left) vs LightSim (right).

- $-5$  PMTs.
- 3 directly coated and 2 with a TPB coated plate.
- In both configurations, the TPB coating is defined as the **volOpDetSensitive.**

#### **ProtoDUNE DP 6x6x6**

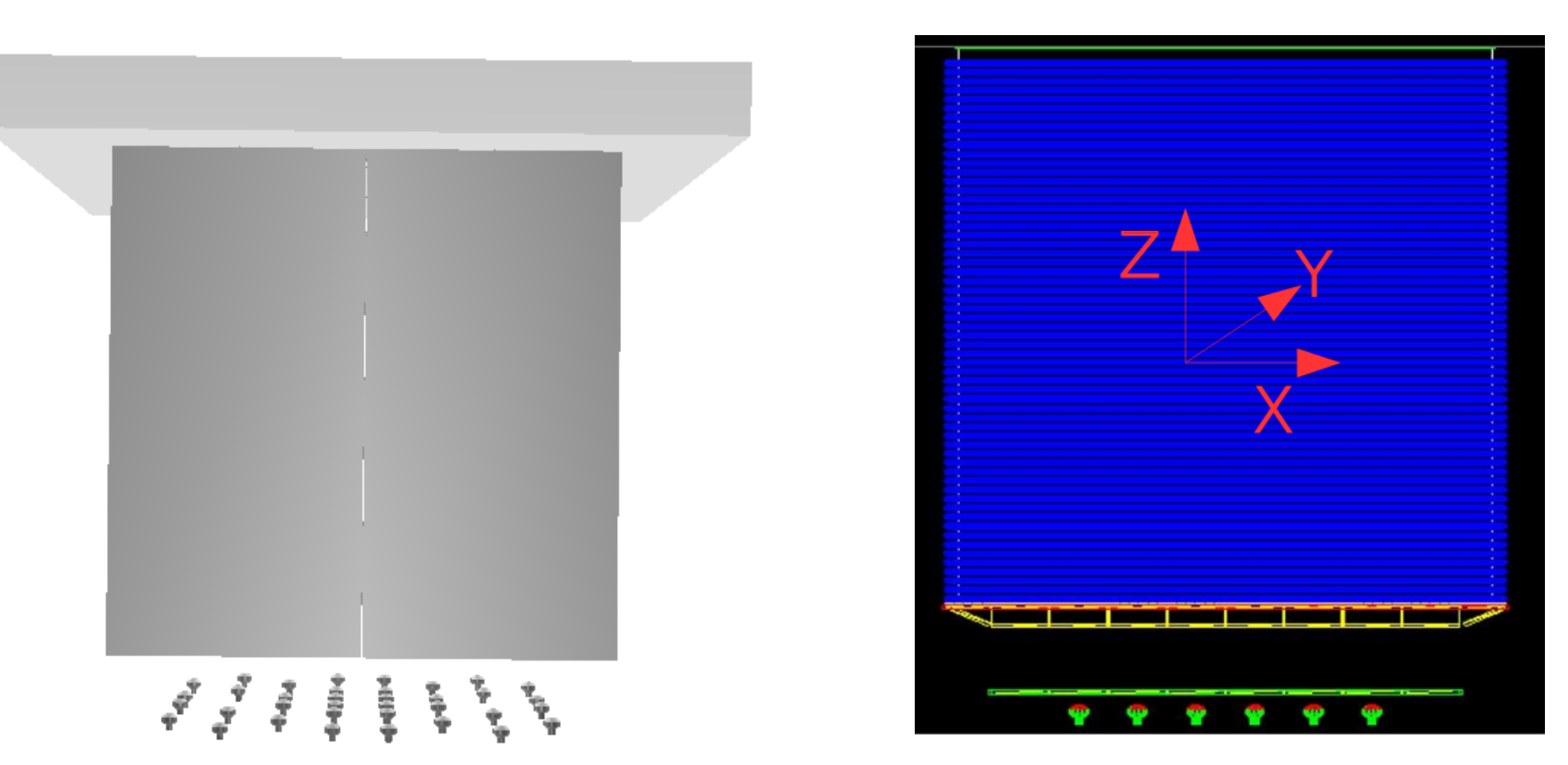

Up: View of the implemented geometry in LArSoft (left) vs LightSim (right).

- 36 PMTs, all TPB coated.
- Two PMT positions have been considered, and included in the perl script (uniform and non uniform).

# **Light Maps**

- QScan uses the light maps to compute the number of collected photons and their arrival time distribution.
- They are generated with LightSim by the LAPP team (Annecy) using a complete geometry (see slides before).
- It contains 4 parameters per VoxelxPMT:
	- Probability to reach the PMT [visibility].
	- Travel time distribution (landau fit) [t0,MPV,σ].
- Every voxel is a cube of  $25x25x25$  cm<sup>3</sup>.
- LAr absorption process is not included in the map generation. To be parametrized when using the map.
- Several maps with different configuration have been generated.
- Parameters used in the generation of the maps:

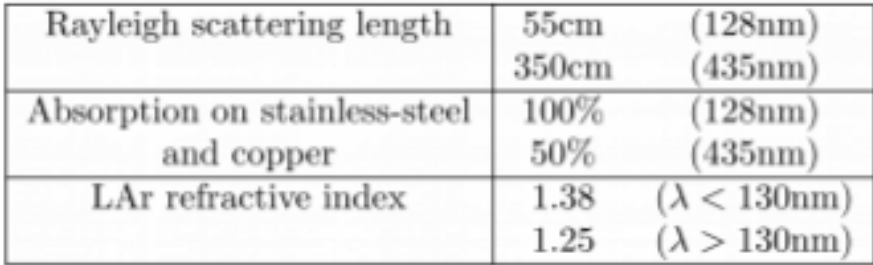

12/01/18 More information in Anne Chappuis' presentation: in the drift direction). 10/13 <https://indico.fnal.gov/event/15325/>

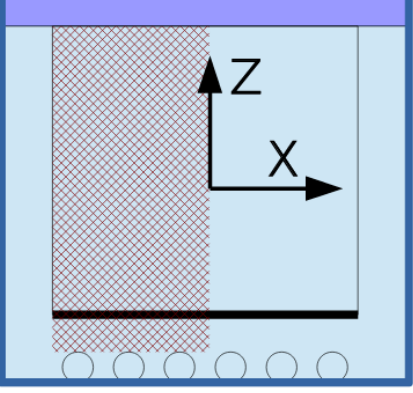

**24x24x29 voxels for protoDUNE DP** (see above that the volume included in the light maps is larger than the active volume in the drift direction).

**4x4x12 voxels for WA105 3x1x1m<sup>3</sup> .**

#### **From a Light Map to a Photon**  Visibility {OpChannel==0} **Library**  $10<sup>4</sup>$

- A simple macro that reads the visibility\* of every PMT per Voxel, and store it in a tree, taking care of:
	- The different system of coordinates LarSoft-LighSim (drift direction in bold): (x,y,**z**) LighSim = (y,z,**x**) LArSoft = (z,x,**y**) LArSoft\_ROT
	- Keeping the PMT numbering.
	- Assigning the right Voxel ID.
- The time response has not been included.
- See in the right the visibility distribution for 2 PMTs (channel 0 in the corner, and channel 15 in the center).

 $12/01/18$  the corresponding PMT \* The visibility assigned to every pair voxel-PMT is defined as the probability for a photon generated in the centre of the voxel, to reach the corresponding PMT.

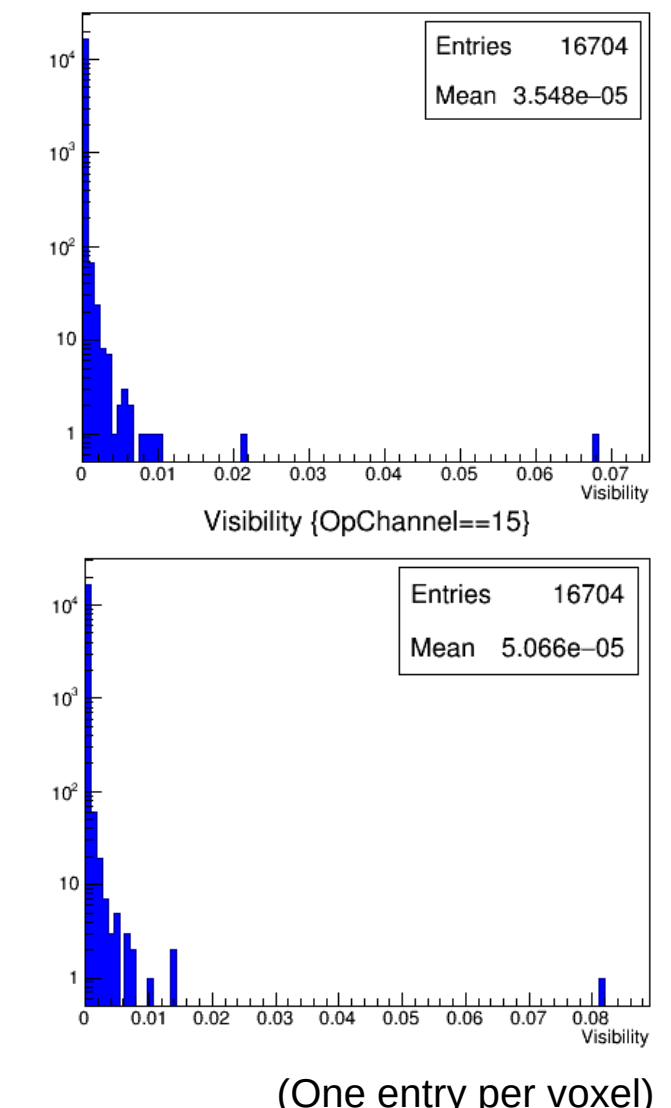

# **ProtoDUNE DP Photon Library**

Photon Libraries are already available in LArSoft for protoDUNE DP with the two PMT positioning (uniform and non uniform), and for the WA105 3x1x1 detector.

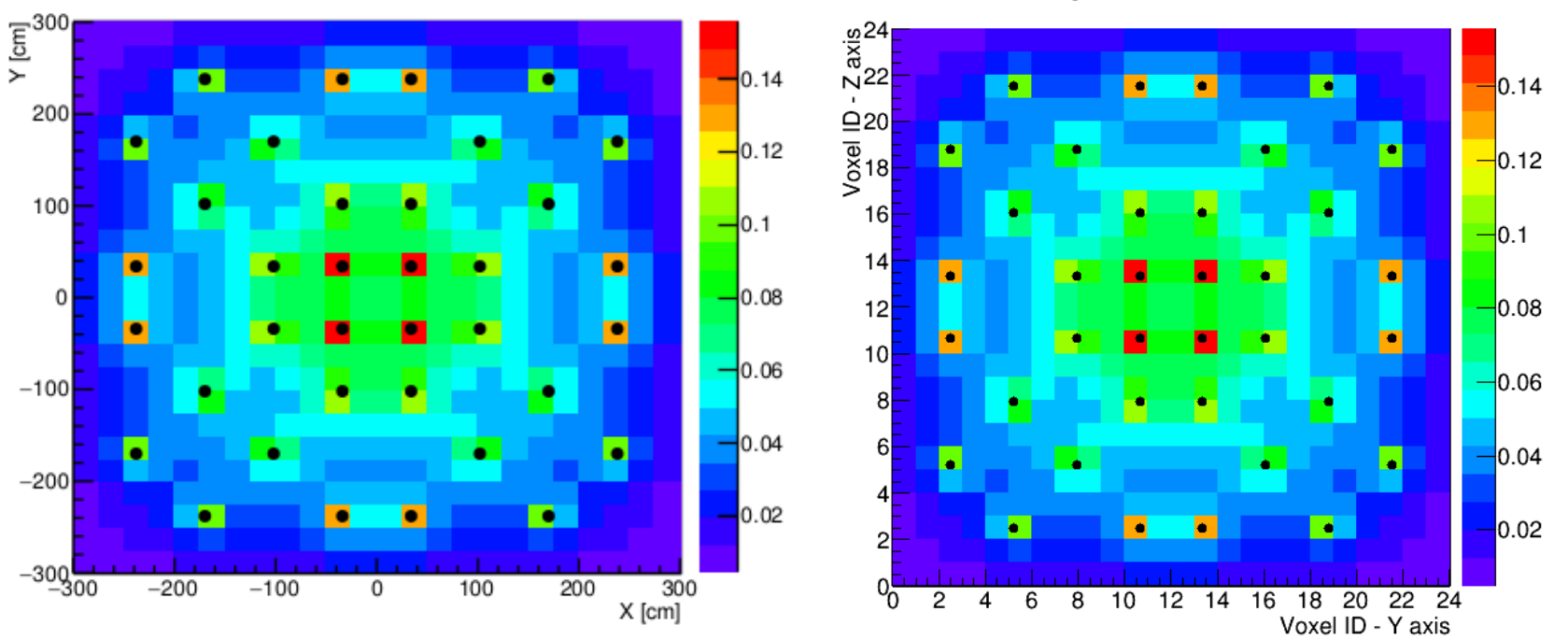

Projection over X axis

LightSim Light Map (left) vs imported LArSoft Photon Library (right). This plot shows the vertical projection (sum) of the visibility (probability of a photon generated in a voxel to reach any PMT). The binning corresponds with the voxel size.

### **Status and very next steps**

Situation now of the Dual Phase simulation in LArSoft:

- Fast Optical Simulation:
	- Reading the maps, we can simulate (in a very preliminary status) the number of **S1 photons that reach the photo-cathode** (TPB response is already included in the maps), with a parametrized arrival time given by the geometry.
	- LAr absorption not included for now.
- Full Optical Simulation:
	- Without maps, we cannot perform a good simulation of S1 light (full optical), since the geometry in LArSoft is still very basic.
	- TPB response not included.

To do:

- Comparisons with Qscan: Quantity of S1 photons generated for muons in different positions (ongoing).
- To implement the S2 LightMaps (Michel Sorel).
- To complete the geometry and the TPB response to generate PhotonLibraries in LArSoft natively, this means, to be able to perform Full Optical Simulations (as a further step).
- To implement the electronic response, the quantum efficiency and LAr absorption.

#### 12/01/18 13 / 13